**Photoshop 2022 (Version 23.0.2) Hack Patch Full Version X64 [Latest 2022]**

[Download](http://findthisall.com/felons?aspalathus=UGhvdG9zaG9wIDIwMjIgKFZlcnNpb24gMjMuMC4yKQUGh.ZG93bmxvYWR8OU5CTVd3d1pYeDhNVFkxTmpZd05ESTNOSHg4TWpVM05IeDhLRTBwSUhKbFlXUXRZbXh2WnlCYlJtRnpkQ0JIUlU1ZA&corcovado=heatherington&lating=parallelly)

**Photoshop 2022 (Version 23.0.2) Crack+ Activation Code With Keygen Free Download**

Note To start working in layers, open an image and click the button that says Layer from the

## top menu bar. When you start an editing session in Photoshop

**Photoshop 2022 (Version 23.0.2) [Mac/Win]**

Photoshop is a fast-growing but expensive product with growing competition from other editors, as well as a high price. Photoshop is not the only one available for these tasks, but it is one of the most popular, and is therefore expected to be the de facto standard in the future. If you have ever tried any of these alternatives, you probably agree that it's a worthy investment in time, money and experience. The main advantage of learning

Photoshop is for those who want to become competent in design. Designing images can be a difficult thing to do and even more difficult to maintain the quality of an image after the file has been transferred to other mediums such as printing, webpages, or the phone. Photoshop is also a lot of fun and easy to learn but can be very complicated and time-consuming. Some people just like being extremely creative and being given control of the tools to re-shape their own creations. There are many different ways to do the same thing, and Photoshop is

full of color, forms, textures and design features. So, if you are not a professional, and you have a computer with Photoshop, it's very likely that you will be able to find some time to contribute. \*\*UPDATE\*\*: You can use PhotoPaint for free if you like, but you will need a filter called BlurFilter to make the text blurry. You can use a free alternative to

Photoshop, but you will still need to spend time to learn it. Most are quite similar to Photoshop, but there is a lot of competition. So, you may find one that is better suited to your needs than

Photoshop, such as Paint.NET. If you don't have Photoshop or are unwilling to pay for it, you can use an online service such as Fotor or Canva to create graphics. There are also other companies that provide web-based graphics like VideoHive or Canva. Such services can be very

useful for beginners who don't need as many control features as Photoshop has. Photoshop is a very powerful tool that can be used for image editing, designing, and even make memes. Adobe Photoshop is one of the most popular graphics editors available and has a lot of innovative features that people use to create all types of images and graphics. Photoshop is very well suited for image and graphic editing, and is also able to make memes.This article provides a brief history of Photoshop, an explanation of how Photoshop works, and alternatives a681f4349e

**Photoshop 2022 (Version 23.0.2) X64**

Q: Friedel-Crafts alkylation with aryl chlorides, how do I know if the product has been formed? Lactams are usually formed from lactones by alkylation. Lactones are not a lot of fun to work with. I was thinking of doing Friedel-Crafts alkylation, to make an indole. The first reaction is straightforward (tea, FeCl3 in CH2Cl2).  $\$$ \ce{6 aryl-Br -> 6 aryl-I}\$\$ The second reaction is:  $\{\$ \ aryl-Cl -> 3 aryl-I} \\$\$ Does anyone know if the product can be isolated? A: In this case a small quantity of acetone is added and the mixture is heated for some time. This

## serves as a catalyst (aka accelerant) and converts the product into the acetate. The addition of the catalyst also makes sure the methylamine product is converted to the

silylated product and not an isomer. ESRGAN ESRGAN (Engineered Skin Replacement for the GANtra©) is a project where a new skin has been designed, engineered and manufactured for use as a temporary skin replacement for burn injury. This includes the creation and duplication of artificial skin to cover the burn wound in an attempt to restore the appearance and function of the affected area as far as possible. The ESRGAN developed by Professor Jørgen Carstensen from University Hospital of

Copenhagen, Denmark, is designed to reduce the risk of infection and scarring through the use of hydrogel and material that stimulates the rapid growth of new skin. History In November 2004, Jørgen Carstensen, Professor of Plastic and Maxillofacial Surgery, Department of Plastic Surgery, University Hospital of Copenhagen, Denmark, developed the ESRGAN. The first treatment with the skin substitute took place in October 2005. During the same period, other institutes were invited to join the project. This includes Center for Teatone Surgery at University Hospital of Odense, Denmark, where Professor Henrik Hiller-Jørgensen performed the first surgical

treatment for ESRGAN. Since then, the first case of ESRGAN treatment was performed in Copenhagen. Indications ESRGAN is used to cover: burns due to contact deep burns superficial burns

**What's New In?**

Could development of new drugs or therapies targeting the proteasome be based on "extrapolation" from the proteasome inhibitor bortezomib? Many drug targets identified in proteasome inhibitors (such as bortezomib) are not necessarily also present in the cellular structures that are their probable targets in vivo.

## This may be the case for the mechanisms of

action of carfilzomib and marizomib, proteasome inhibitors whose cytotoxic effects are substantially greater than those of bortezomib in tumor cell lines in vitro. In order to determine whether clinical studies using proteasome inhibitors might be exploitable to identify additional targets for novel drugs, this study compares the mechanisms of action of several proteasome inhibitors in two tumor cell lines: HeLa cells which do not normally express proteasome subunits, and K562 cells which are positive for the nuclear beta3-subunit of the proteasome. Proteasome-associated antigens were identified in

## immunofluorescence, FACS and western blot

studies using cell lines negative or positive for proteasome subunits. Carfilzomib and marizomib significantly inhibited ubiquitinmediated proteasomal activity in HeLa cells, and bortezomib and marizomib inhibited trypsin-like proteasomal activity in HeLa and K562 cells. All the drugs significantly inhibited heparan sulfate-mediated proteasomal activity in K562 cells. Bortezomib significantly inhibited MAP kinase phosphatase-1 in HeLa cells. These results suggest that bortezomib inhibits only one proteasomal function in HeLa cells, but that multiple activities are inhibited in K562 cells. Activation of the stress response in

HeLa cells is likely to be mediated by a host of kinases that are inhibited by bortezomib. Little or no change in the expression of beta3-subunit is observed following exposure of cells to bortezomib. These results suggest that proteasome inhibitors may not have unintended effects on other cellular targets or functions in patients and may be useful in developing new drugs and therapies for non-proteasomal diseas es.i}^0)&=&\frac{\sum {i}^{0}F(i)}{\sum {i  $\^{\{0\}V(i)\}\$ , \text $\{R\}_{s}\&=\&\frac{F($ 

**System Requirements:**

Windows XP (SP3 or higher) Mac OS 10.4.x or higher (lion) SteamOS + Steam client 1.1.39.2740 Minimum specs: Intel Core 2 Duo (1.8 GHz or higher) 4 GB RAM HD Graphics 2000 or higher (MSI GeForce 9600 GT or higher) DirectX 9.0c compatible video card with 256 MB or higher of video memory 10 GB free space on the SteamOS hard drive Steam OS required

[http://rt2a.org/wp-content/uploads/2022/06/Photoshop\\_2022\\_Version\\_231.pdf](http://rt2a.org/wp-content/uploads/2022/06/Photoshop_2022_Version_231.pdf) <https://brutalrecords.com/coming-soon/> [http://www.ganfornina-batiment.com/2022/06/30/adobe-photoshop-cc-2018-version-19-crack-patch-free](http://www.ganfornina-batiment.com/2022/06/30/adobe-photoshop-cc-2018-version-19-crack-patch-free-download/)[download/](http://www.ganfornina-batiment.com/2022/06/30/adobe-photoshop-cc-2018-version-19-crack-patch-free-download/) <http://steamworksedmonton.com/wp-content/uploads/chaliva.pdf>

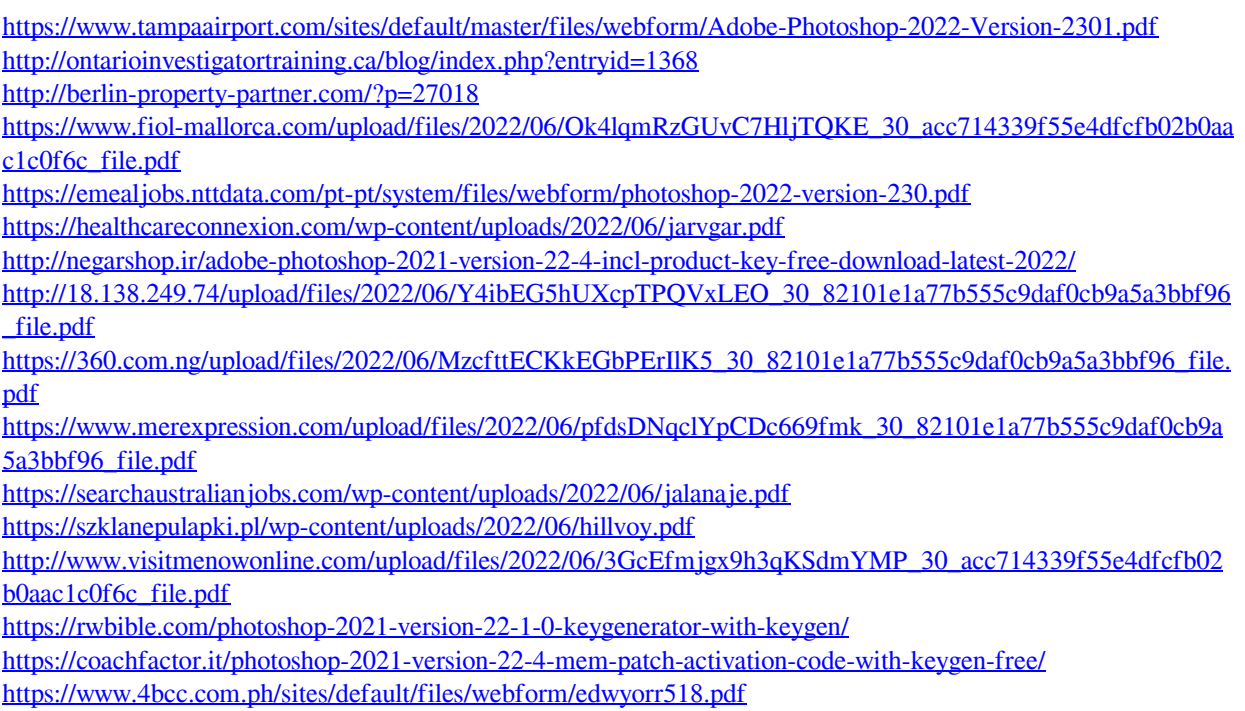